#### **Course Choice**

#### **funded via**

#### **Supplemental Course Allocation**

# **Registration Procedures 2017-2018**

**updated 6/26/17**

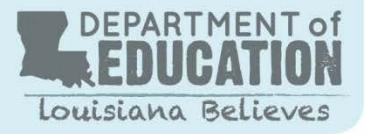

- *ONLY LEA's/schools may register with providers.*
- *Laws concerning student privacy must be followed between the LEA/school and the provider in the registration process. For more information on establishing a system of data governance, please see [Louisiana's Data Governance](http://www.louisianabelieves.com/docs/default-source/data-management/2015-student-privacy-planning-guide-%28web%29.pdf?sfvrsn=10)  [and Student Privacy Guidebook.](http://www.louisianabelieves.com/docs/default-source/data-management/2015-student-privacy-planning-guide-%28web%29.pdf?sfvrsn=10) For more information, email [LDEData@la.gov.](mailto:LDEData@la.gov) Each LEA has its own policy for student privacy and providers and LEAs should communicate those protocols before any student information is sent when registering students.*
- *LEA reports final enrollment information in LDOE system.*

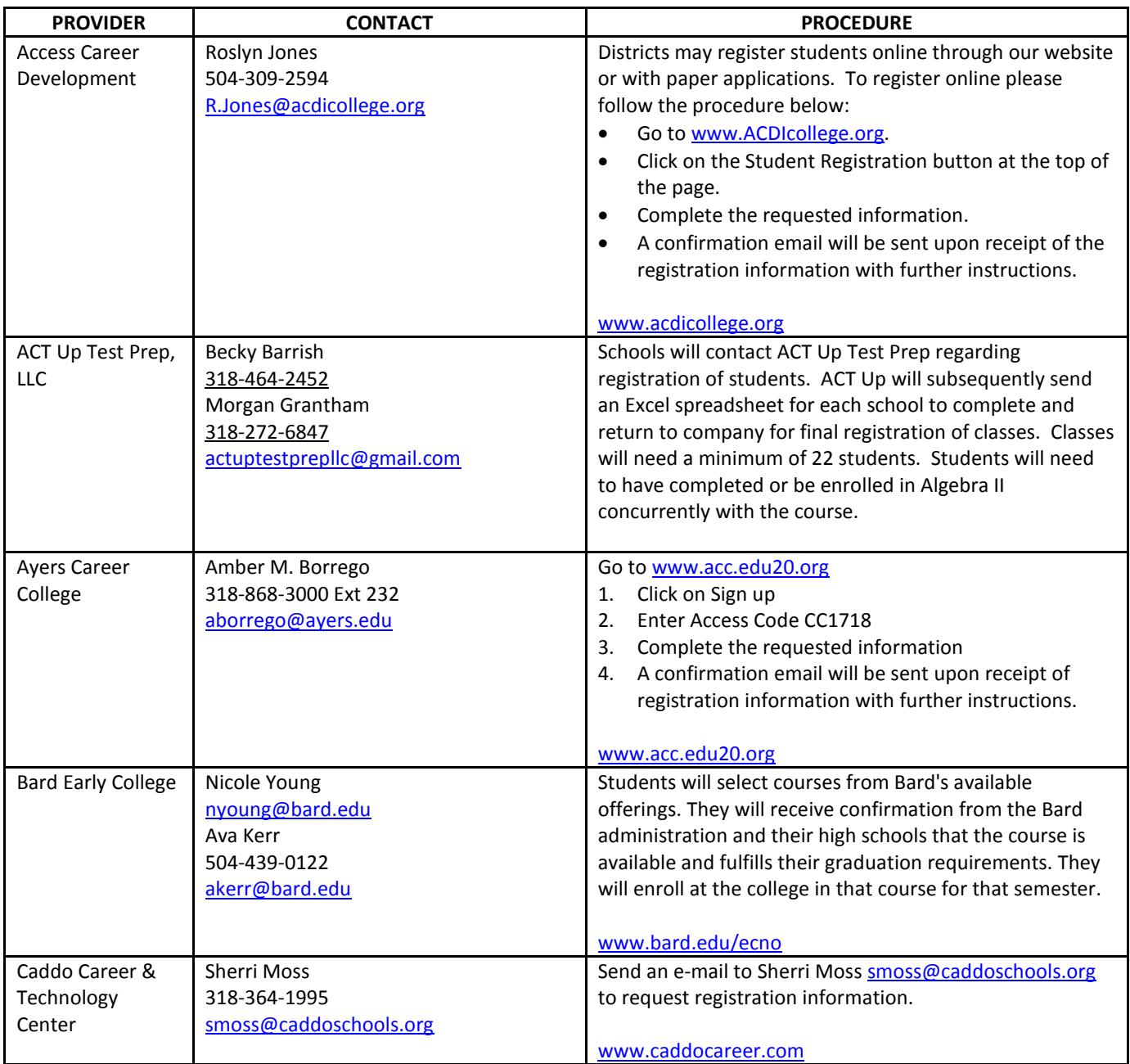

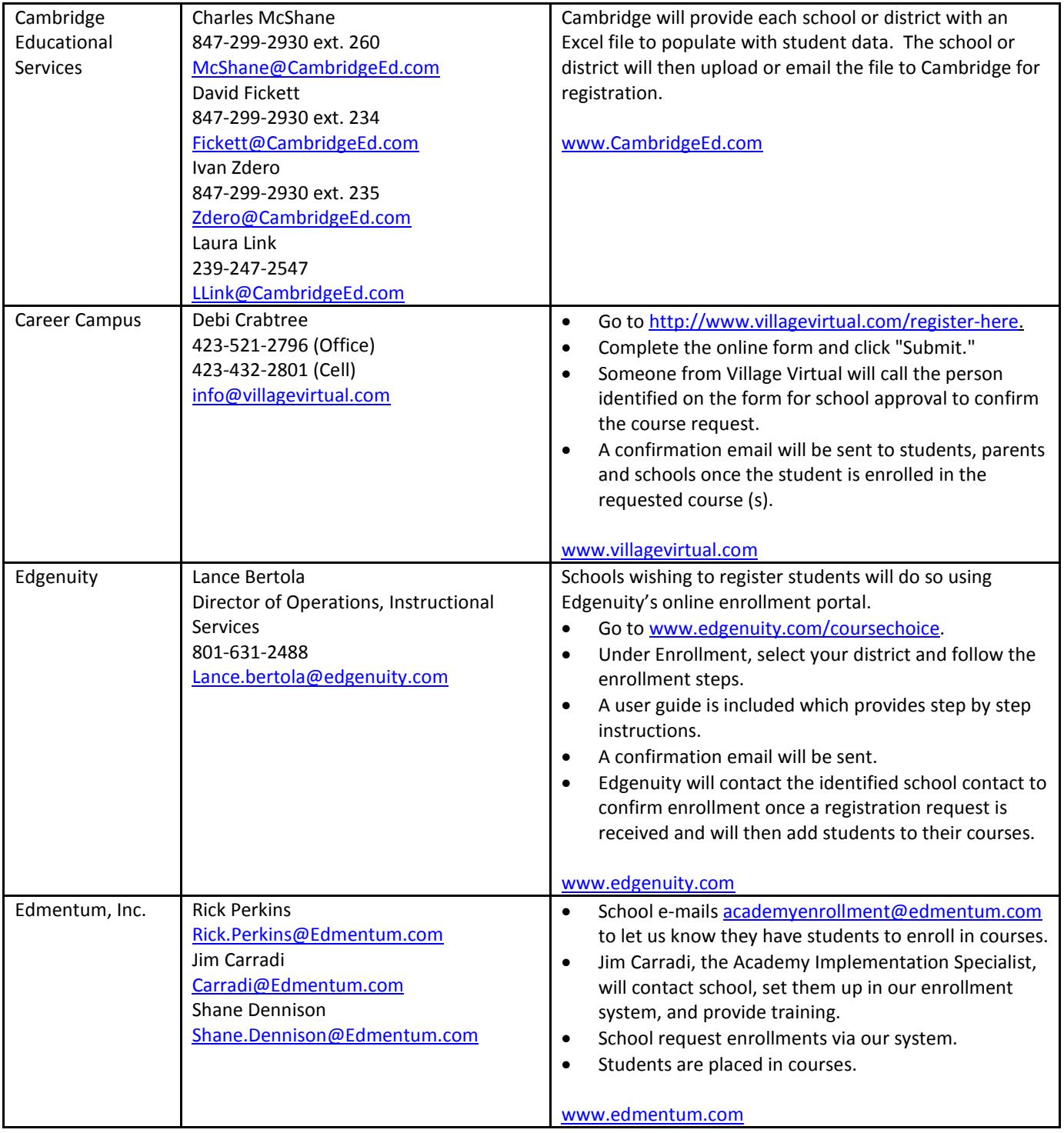

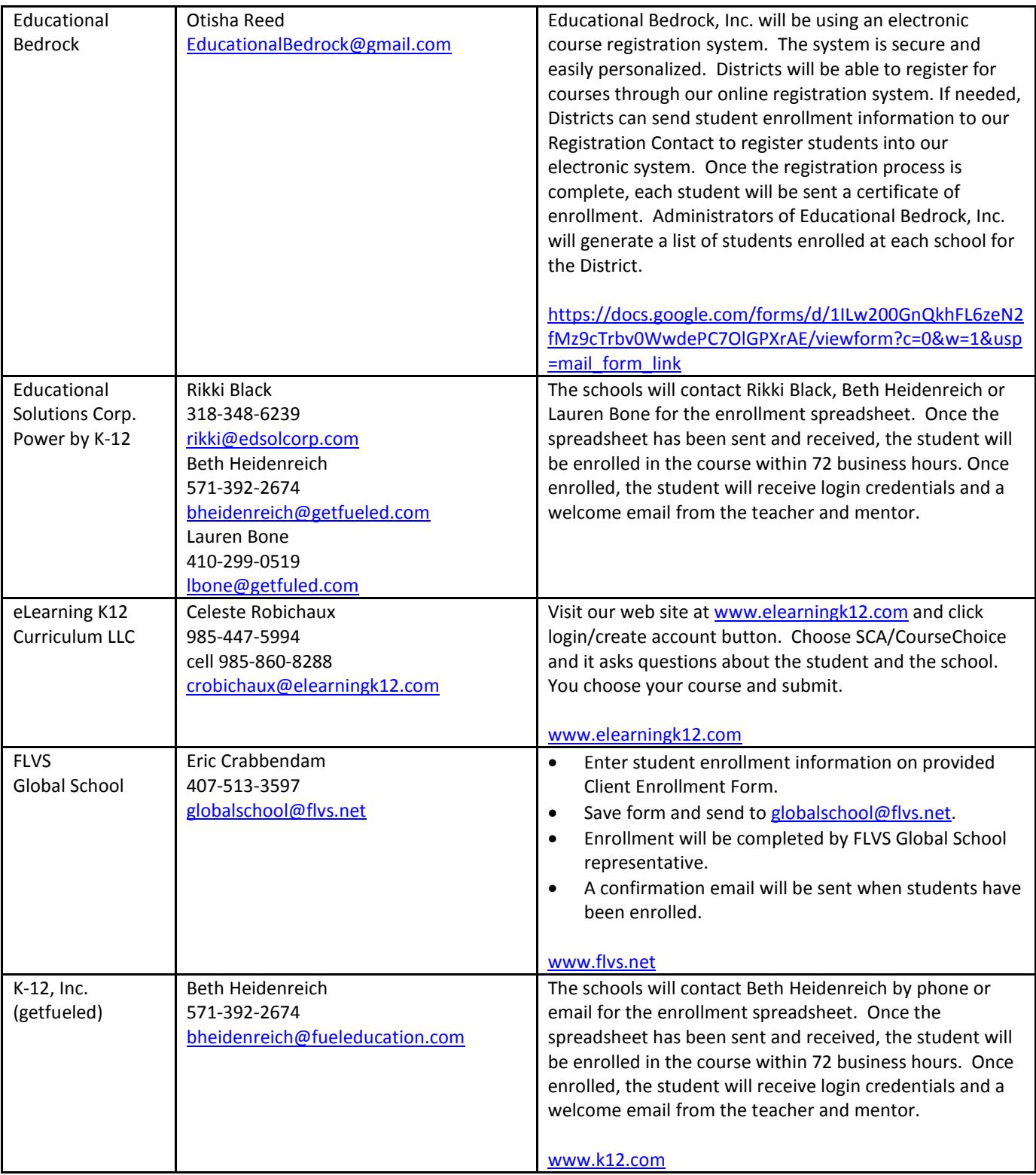

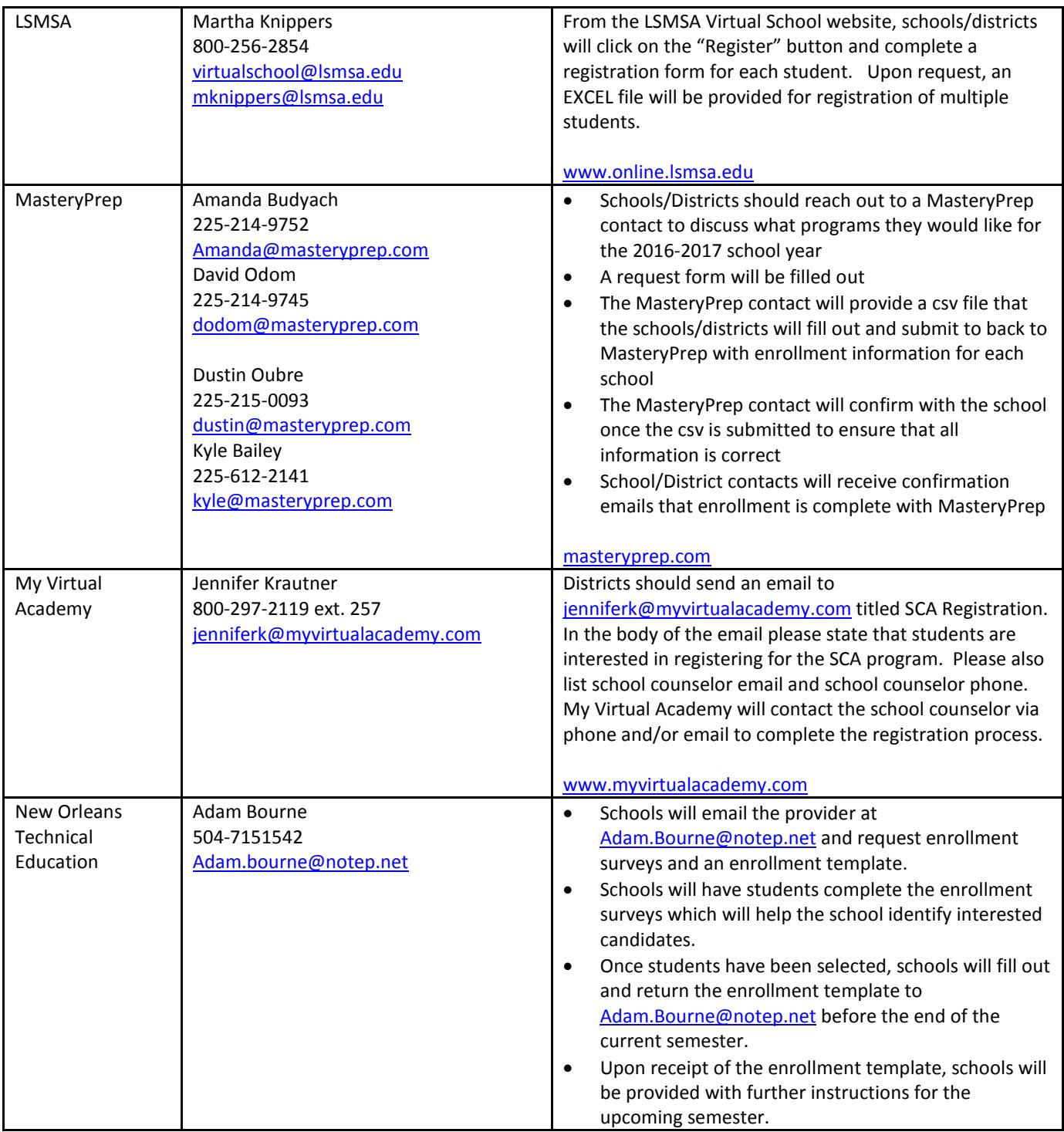

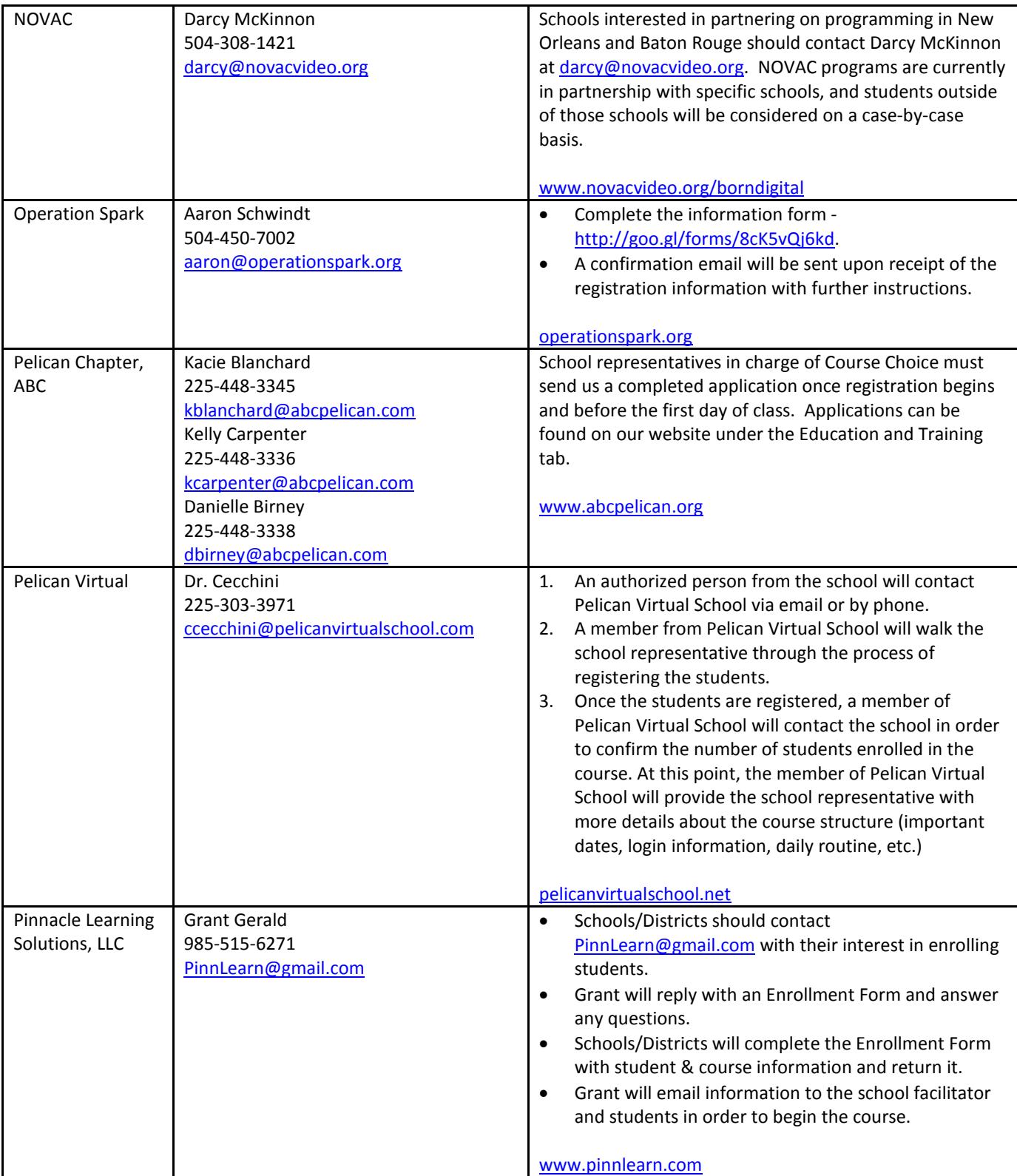

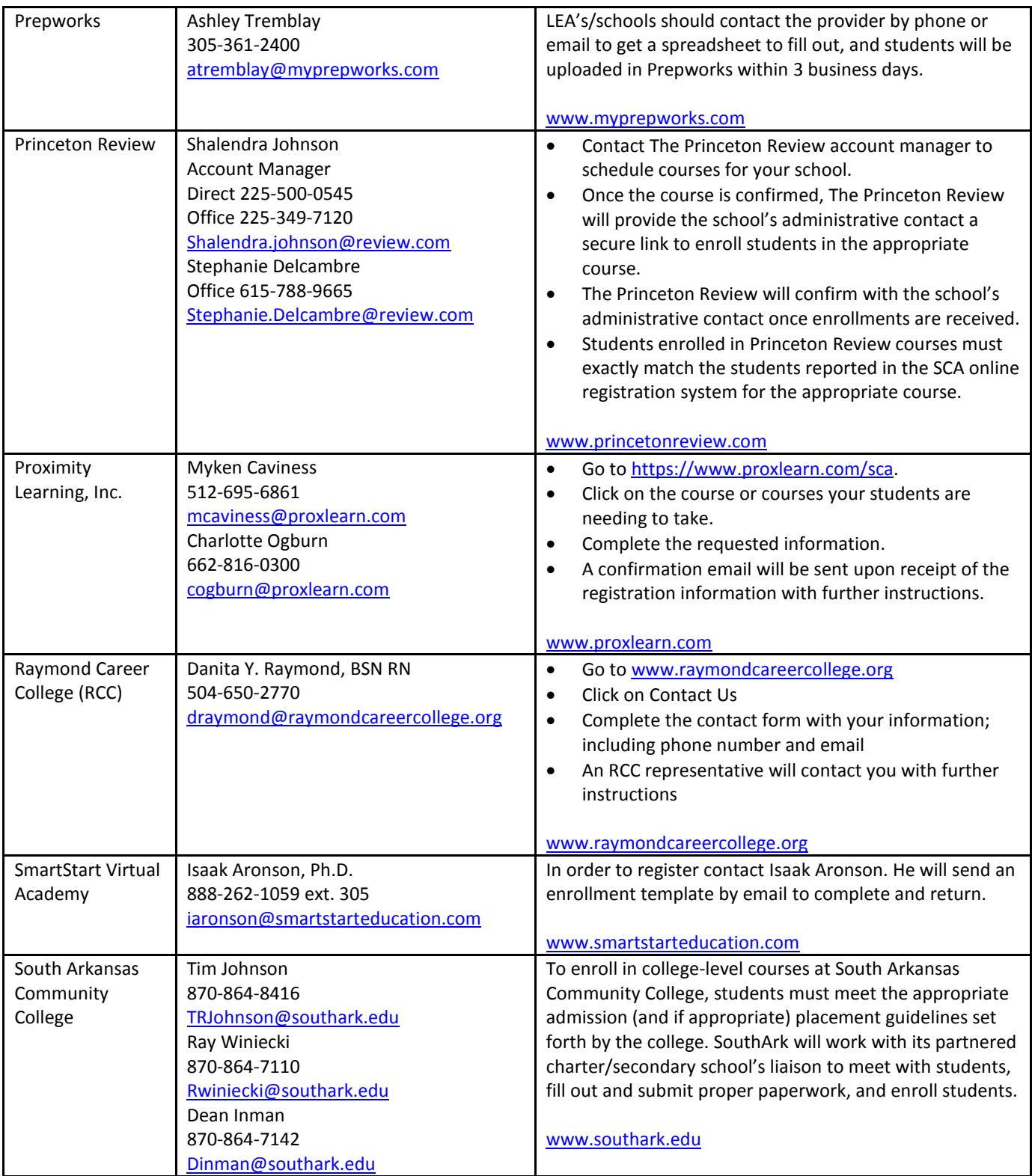

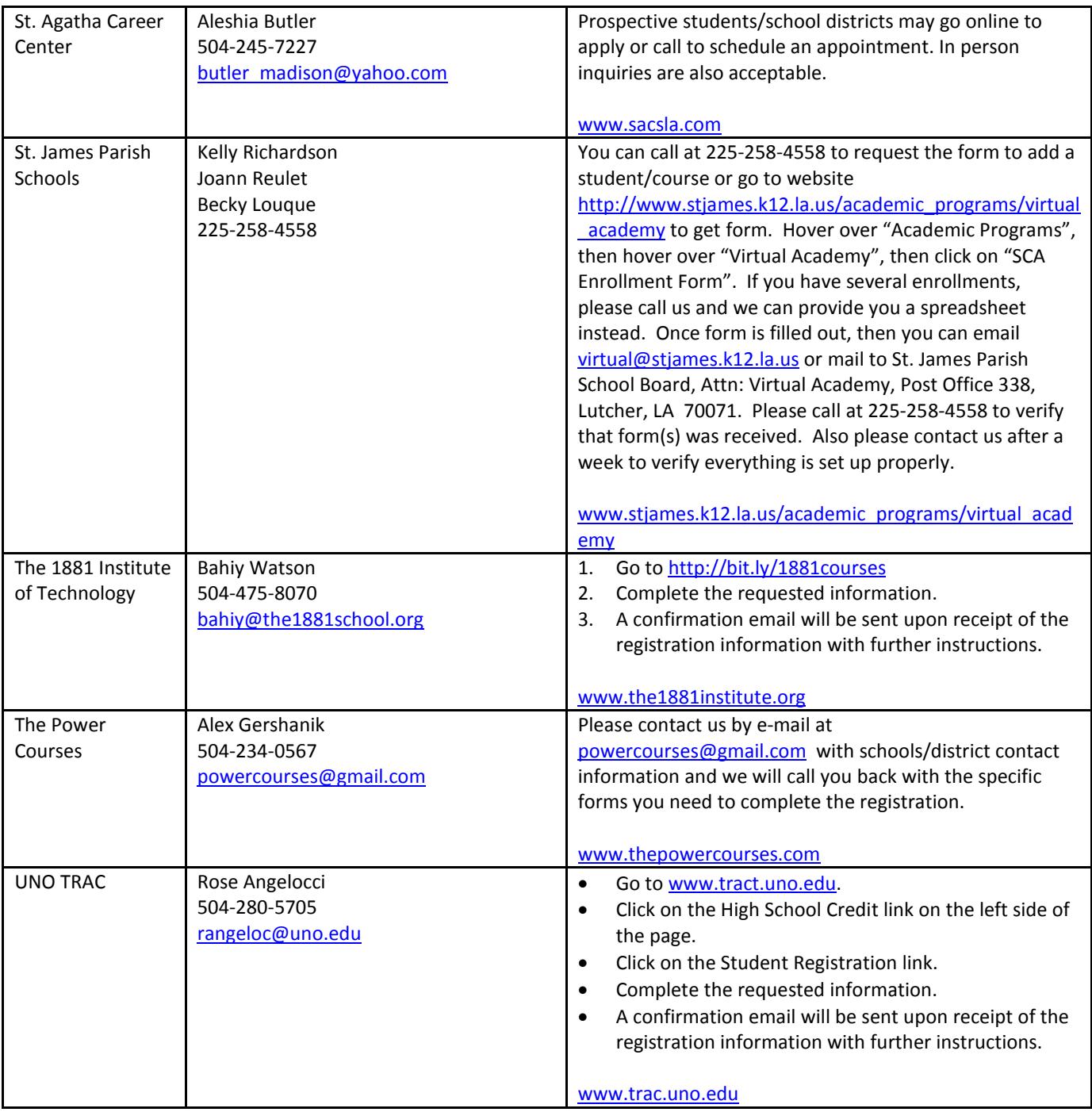

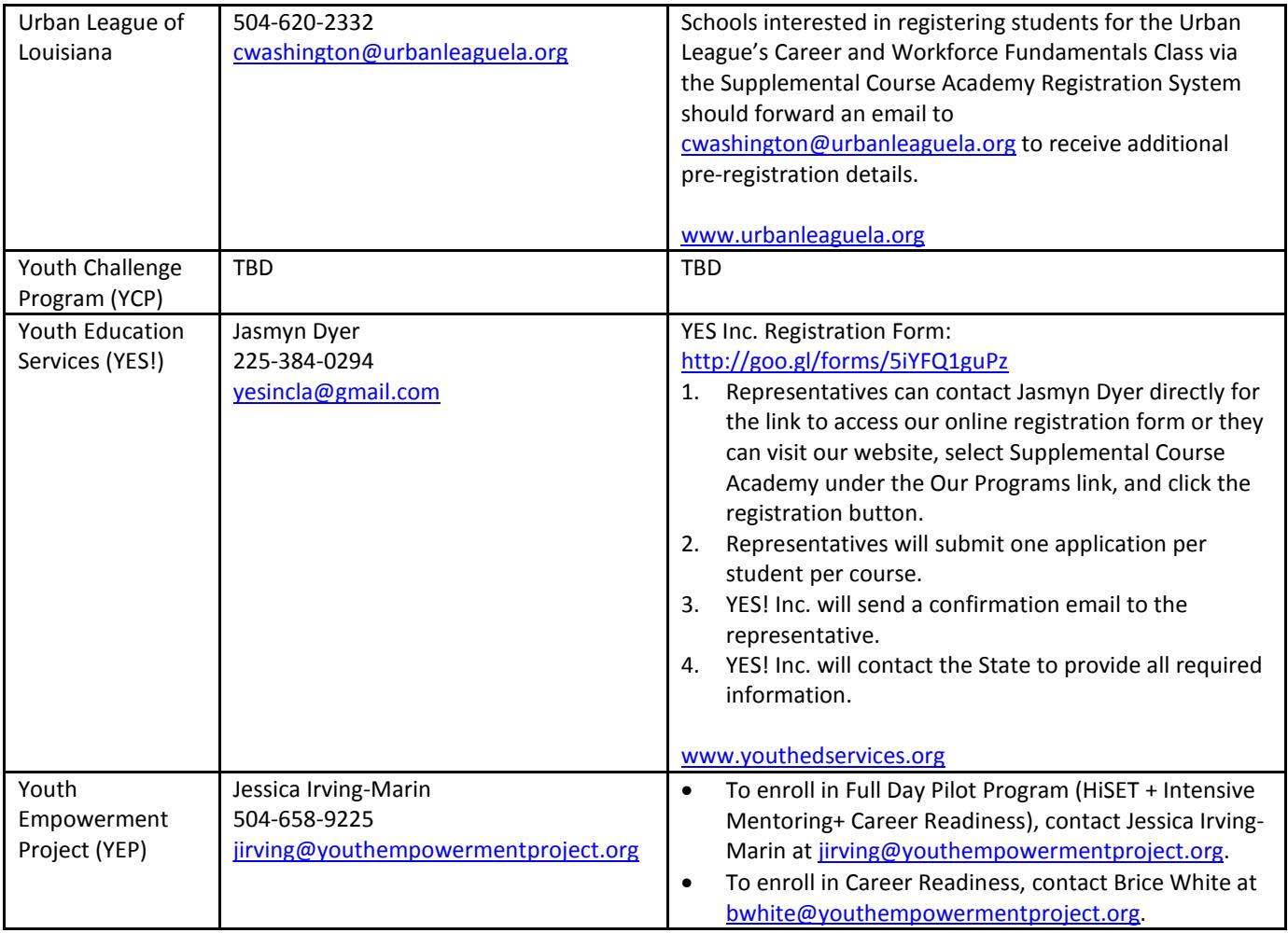